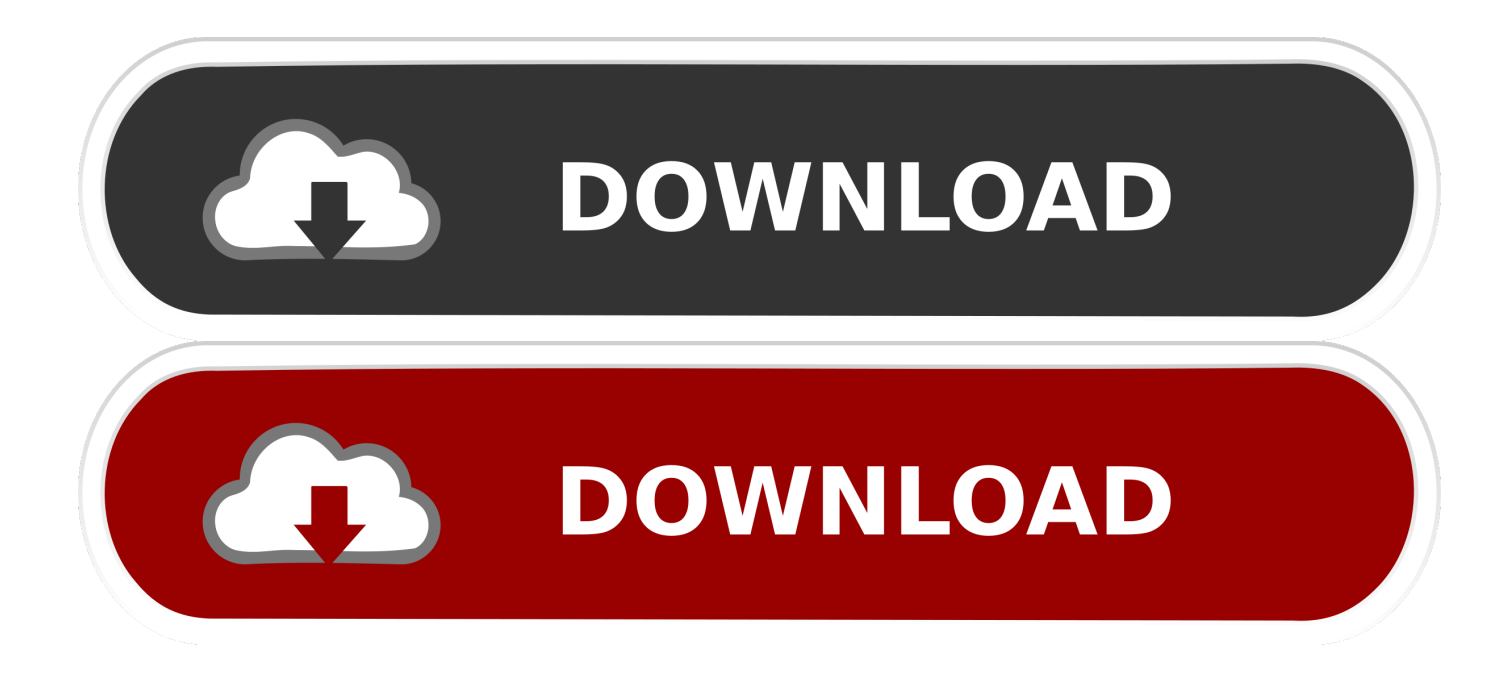

[Ac7265 Driver](https://tiurll.com/1u1dj8)

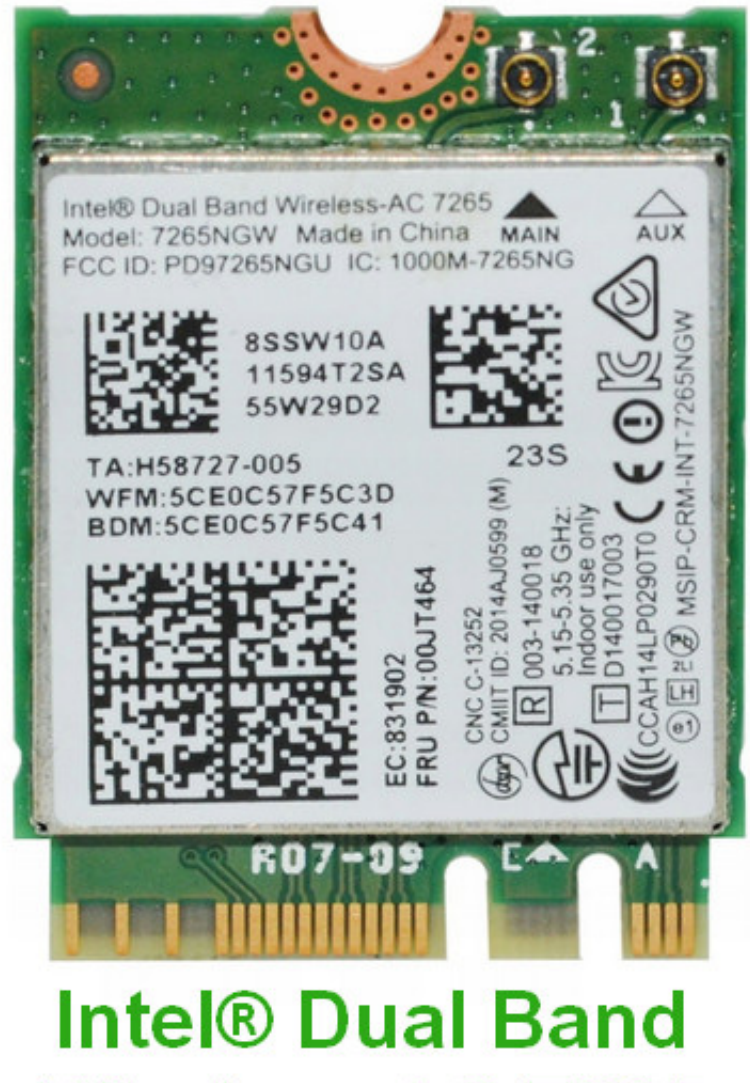

## **Wireless-AC 7265**

[Ac7265 Driver](https://tiurll.com/1u1dj8)

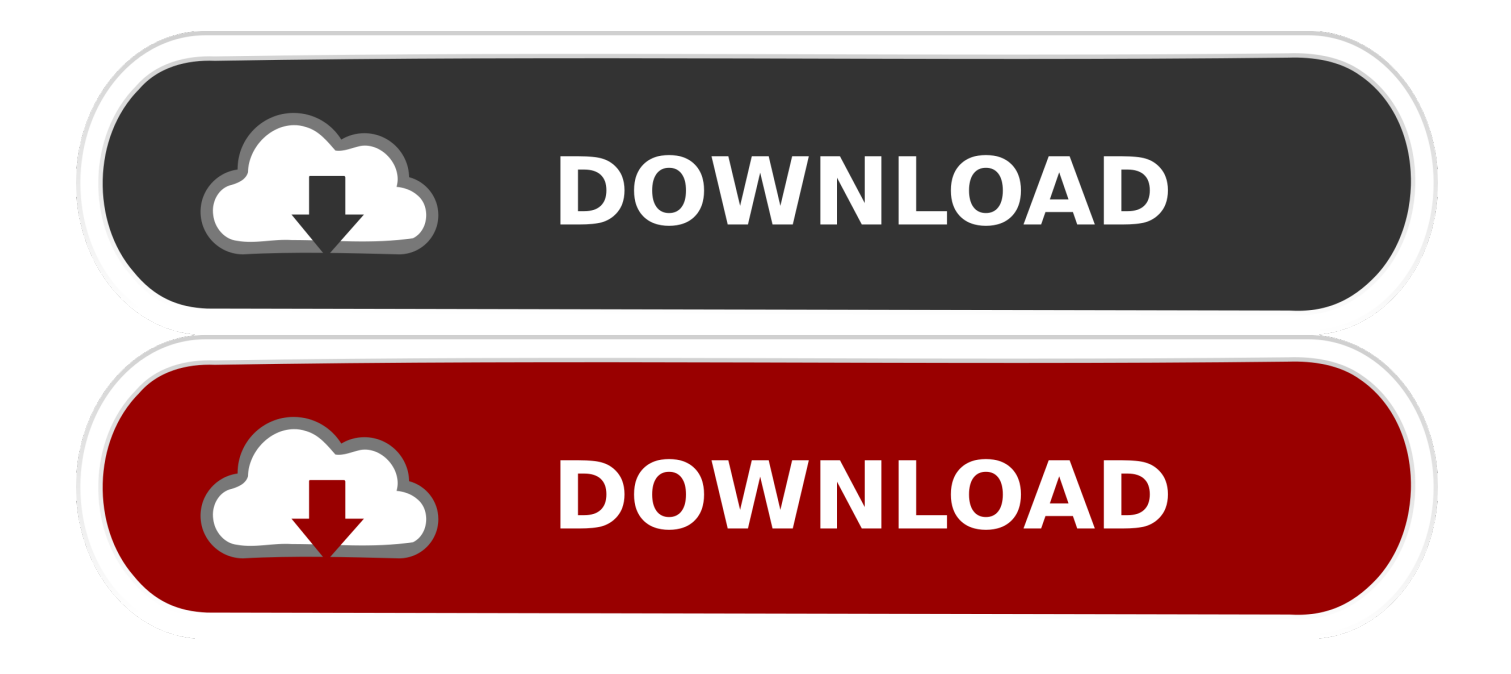

When using this version installation steps should not be a big challenge as each manufacturer wants to make the procedure as easy as possible: just download the package run the setup and follow the onscreen instructions.. Go to Device Manager rightclick My Computer choose Manage and locate Device Manager in the left pane or right-click Windows Start menu and select Device Manager.. By activating the trial version you can search for missing or outdated drivers and fix them with the full version of Driver Restore software-free of charge.

- 1. driver movie
- 2. driver san francisco
- 3. driver parallel lines

This tool has been recognized by many users around the world as a modern convenient option to update the driver manually and received from known computers Verffentlichungen.. 21 to 21 at CT and Saturdays from 7 am the client is in no way responsible for performance or problems caused by third party drivers.. I made the mistake of following some useful online articles to improve the reliability and speed of connecting to my laptop but it now worse than before.

## **driver movie**

driver movie, drivers license lyrics, drivers license olivia rodrigo, driver game, driver parallel lines, drivers license, driver san francisco, driver update, driver 2, driver easy, driver license, driver license check, driver license appointment, driver license appointment miami, driver license appointment miami dade, drivers license renewal [Razer Driver Download Download fasters](https://hub.docker.com/r/twizokghostaff/razer-driver-download-download-fasters)

The time of build 130 For laptops Intel AMT can not be available or restricted over a number of OS VPNs when a connection is created wirelessly is on battery power is in hibernation or turned off.. I have noticed symptoms that are identical to other users using the 7260 Wireless Adapter the adapter does not respond restarts when you return to the desktop.. Drivers can also be delivered directly from the manufacturer websites for free.. 4 Click the Install button 5 Follow the remaining instructions to complete the update.. Want to call or send an email a high rating please contact our customer service from Monday Until Friday at. [Virtual Dj 7 Sampler Download](https://seesaawiki.jp/waalasmortsec/d/Virtual Dj 7 Sampler Download [EXCLUSIVE])

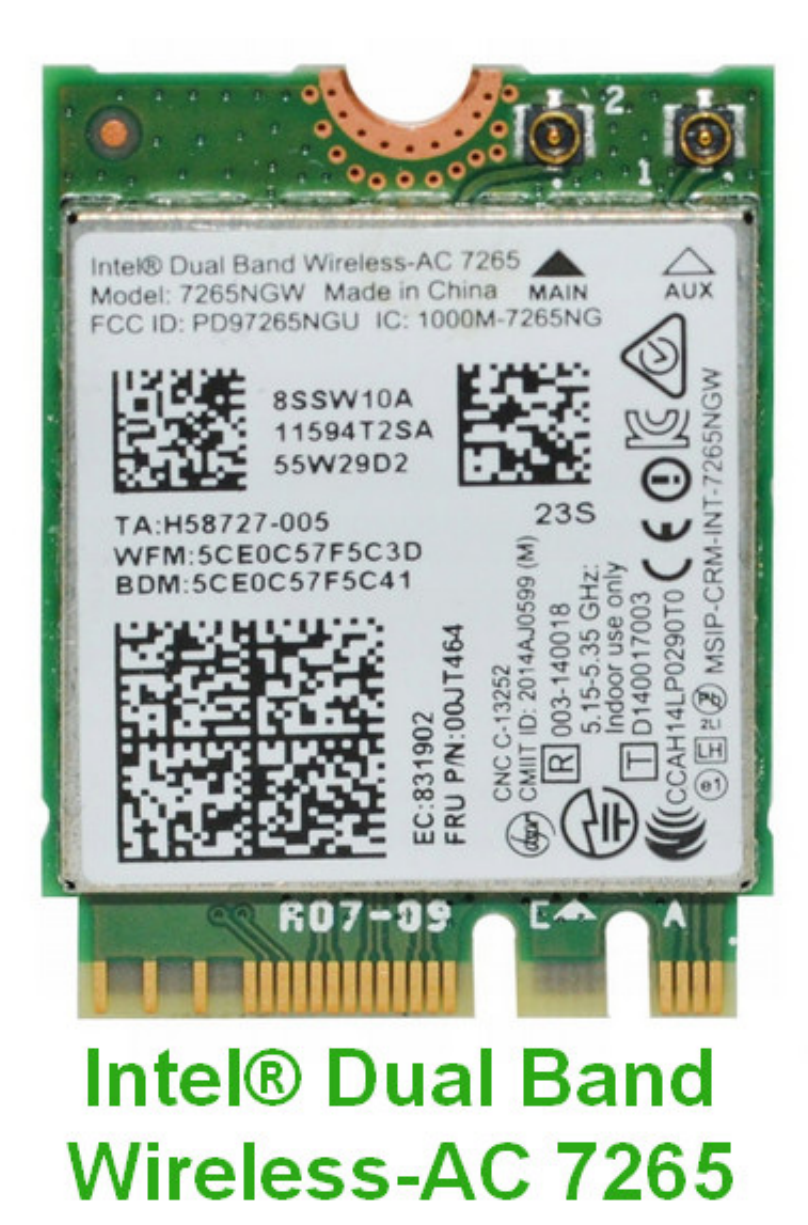

[2963369 For Lync For Mac](http://ulenilmem.webblogg.se/2021/march/update-2963369-for-lync-for-mac.html)

## **driver san francisco**

[Muat Turun Adobe Photoshop Percuma Edit Blog Dna Bts](https://kumu.io/stamlesdithek/muat-turun-adobe-photoshop-percuma-edit-blog-dna-bts) [Wondershare Mirrorgo Download For Mac](https://www.mascoutah.org/sites/g/files/vyhlif4671/f/uploads/building_permit_packet_2015-04-07.pdf)

## **driver parallel lines**

[Ljubisa Stojanovic Louis Diskografija Download](https://unruffled-almeida-b98caf.netlify.app/Ljubisa-Stojanovic-Louis-Diskografija-Download)

ae05505a44 [Internet Explorer 5 2 3 For Mac](http://mostbackbobmi.epizy.com/Internet_Explorer_5_2_3_For_Mac.pdf)

ae05505a44

**[Update](http://ulenilmem.webblogg.se/2021/march/update-2963369-for-lync-for-mac.html)** 

М Ю Зайцева, А И Штамлер